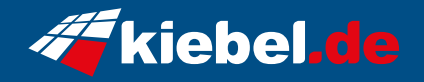

## **Gamer-PC Cube Prime**

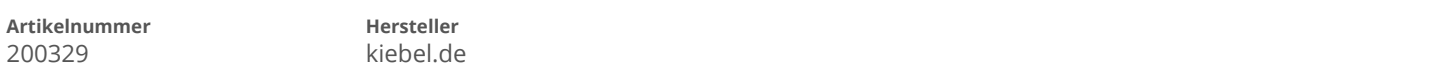

## **Angaben zum Energieverbrauch**

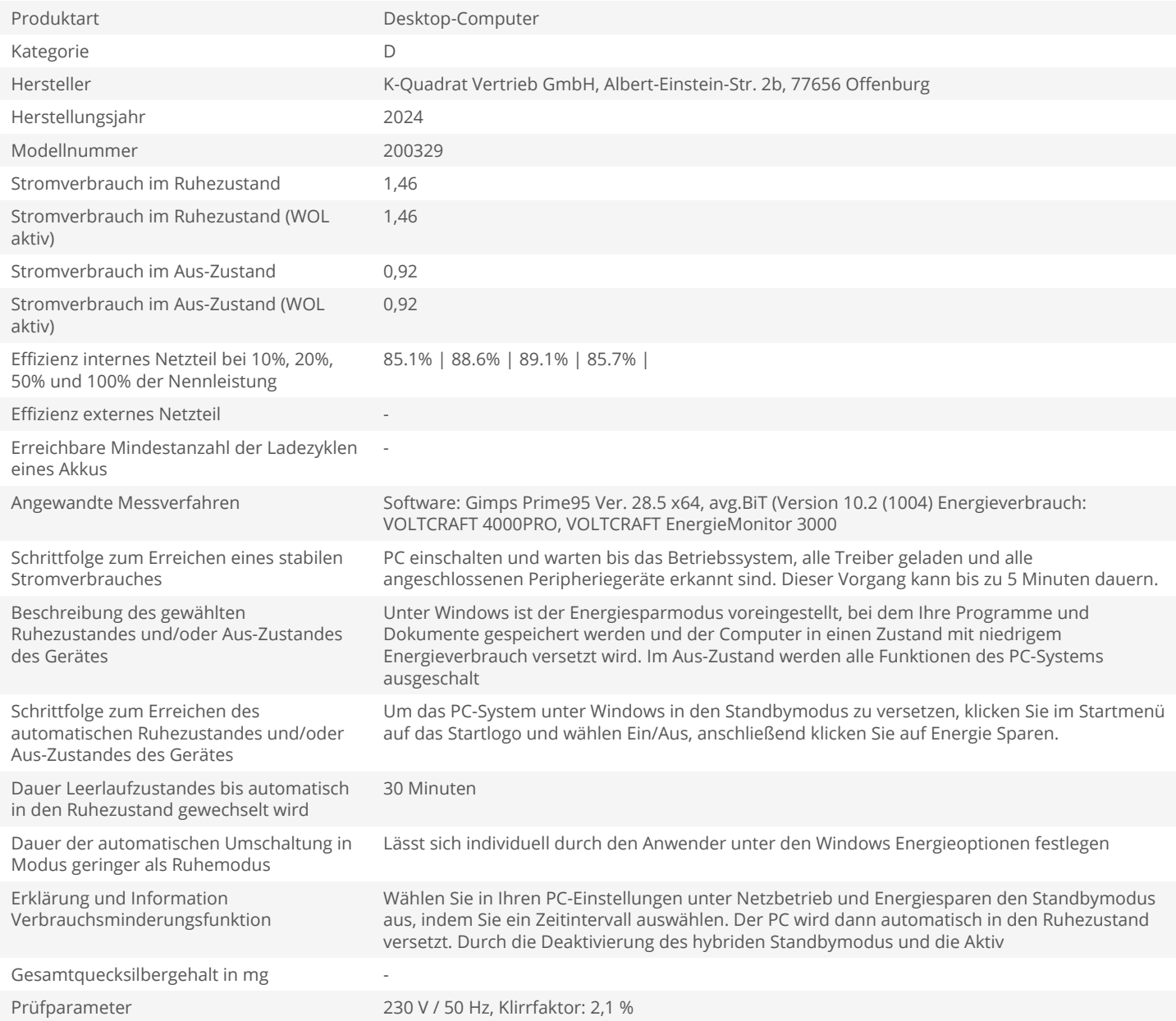